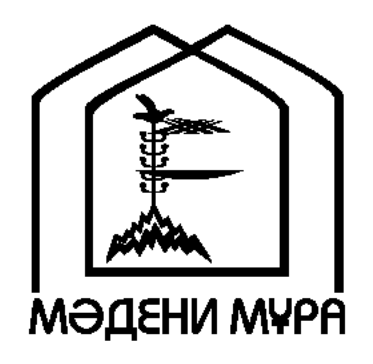

"Мәдени мұра" Мемлекеттік бағдарламасының кітап сериялары Қазақстан Республикасының тұңғыш Президенті Нұрсұлтан Назарбаевтың бастамасы бойынша шығарылды

«МӘДЕНИ МҰРА» МЕМЛЕКЕТТІК БАҒДАРЛАМАСЫН ІСКЕ АСЫРУ ЖӨНІНДЕГІ ҚОҒАМДЫҚ КЕҢЕСТІҢ ҚҰРАМЫ

Эшімбаев М.С., кеңес төрағасы Асқаров Ә.А, жауапты хатшы Абдрахманов С. Атабаев К.М. Аяған Б. Ғ. Әбусейітова М.Қ. Әжіғали С.Е. Әлімбай Н. Әуезов М.М. Байпақов К.М. Балықбаев Т.О. Дүйсембаев Е.С. Ecim F. Жақып Б.Ө. Жұмағалиев А.Қ. Қозыбаев I.М. Қасқабасов С.А. Койгелдиев М.К. Құл-Мұхаммед М.А. Құрманбайұлы Ш. Мәжитов С.Ф. Мұхамедиұлы А. Мыңбай Д.Қ. Нысанбаев Ә.Н. Өскенбаев Қ.А. Салғара Қ. Самашев З. Сариева Р.Х. Султанов К.С. Тұяқбаев Қ.Қ. Түймебаев Ж.Қ.

# БАБАЛАР CO3I

ЖҮЗ ТОМДЫК

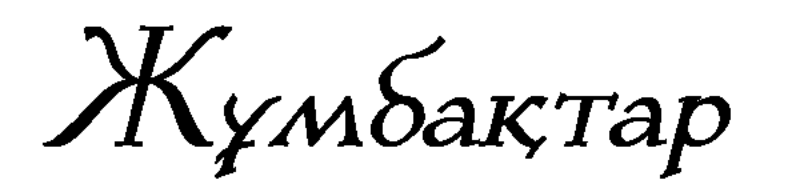

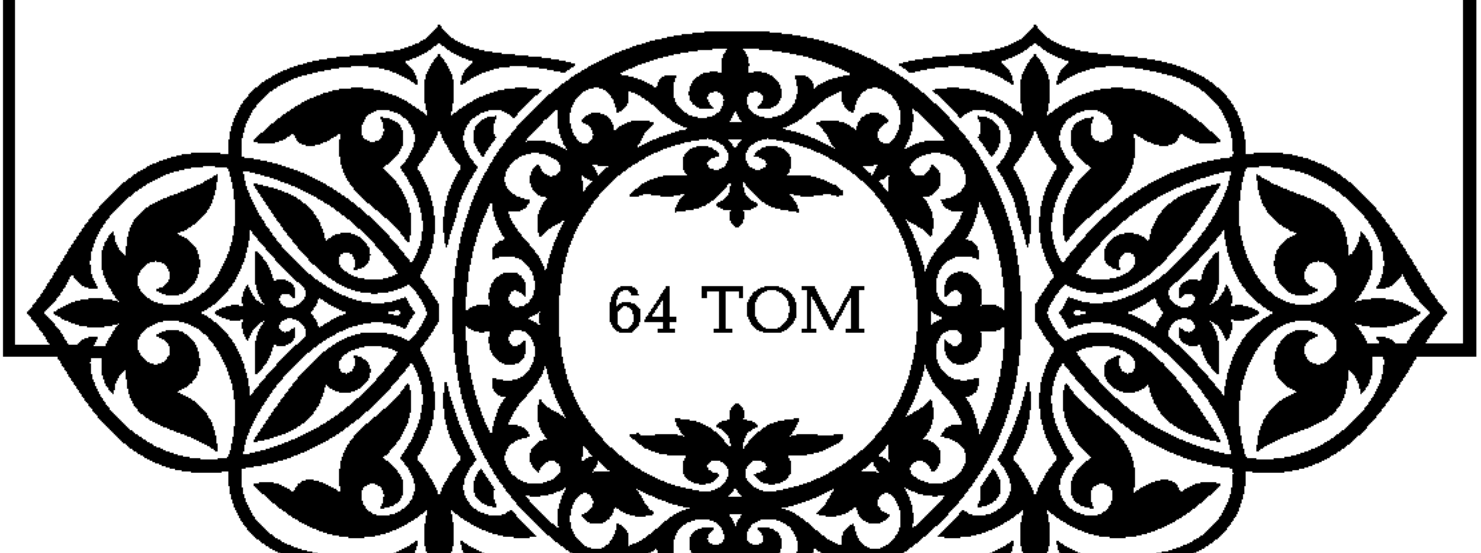

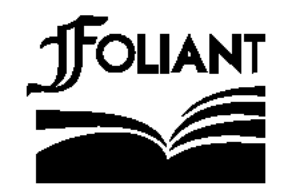

**УДК 398** ББК 82.3 (5 Қаз) **B** 12

#### «Мәдени мұра» мемлекеттік бағдарламасының Фольклортану, әдебиеттану және өнертану секциясының мүшелері:

Қасқабасов С.А. (төраға), Қорабай С.С. (төрағаның орынбасары), Жұмасейітова Г.Т. (жауапты хатшы), Кенжалин Қ., Әзібаева Б., Кузембаева С., Қирабаев С., Мамыраев Б.

### Томды басуға М.О.Әуезов атындағы Әдебиет және өнер институтының Ғылыми кеңесі ұсынған

#### Томның редакция алқасы:

Әзібаева Б., Әлібеков Т. (жауапты редактор), Қасқабасов С.

## Томды құрастырып, баспаға дайындаған:

филология ғылымдарының докторы, профессор Керім Шамшәдин

### Жауапты шығарушы: Т. Әкімова

Бабалар сөзі: Жүзтомдық. — Астана: «Фолиант», 2010. **B** 12 Т. 64: Жұмбақтар.  $-432$  бет.

#### ISBN 978-601-292-097-0

**B**  $\frac{4702250205}{00(05)-09}$ 

«Бабалар сөзі» сериясының 64-томына бұрыннан таныс жұмбақтармен қатар, ел аузынан жазылып алынған, қолжазбалар мен басылымдардан

терілген жұмбақ өлеңдер, жұмбақ айтыстар, қара сөз жұмбақтар енді.

## ISBN 978-601-292-097-0 (т. 64) ISBN 9965-619-60-3

 $© \theta$ дебиет және өнер институты, 2010 © «Фолиант» баспасы, көркемдеу, 2010

# ҚҰРАСТЫРУШЫЛАРДАН

 $M.O. \Theta$ уезов атындағы Әдебиет және өнер институты Мемлекеттік «Мәдени мұра» бағдарламасы аясында жарық көретін «Бабалар сөзі» сериясының жүз томдық ғылыми басылымын әзірлеуді одан әрі жалғастыруда.

Серияның бұған дейін баспаға ұсынылған алпыс үш томы ұлттық фольклорымыздың аса бір көркем де көлемді саласы болып саналатын эпостық шығармаларға арналды. Дәлірек айтқанда, бүгінге дейін хикаялық дастандардың он үш томы, діни дастандардың жеті томы, ғашықтық дастандардың он бір томы, тарихи жырлардың он бір томы, батырлар жырының жиырма томы, сондай-ақ шежірелік дастандардың бір томы әзірленіп, баспа бетін көрді. Бұл басылымдардың он томы Қытайдағы қазақ фольклорына арналғаны мәлім.

Оқырман назарына ұсынылып отырған 64-том жұмбақтарға арналды.

Жұмбақтар — ежелден келе жатқан әрі қазіргі қоғамда тәрбиелік мәнін жоғалтпаған, халық мұрасының арналы бір саласы.

Қазақ жұмбағын жинауда біршама шаруа атқарылған, әртүрлі қолжазба қорларындағы ертелі-кеш хатқа түскен ау-

қымды жұмбақтардың біразы қалың көпшілікке жол тартып үлгерсе, кейбіреулері қауымның игілігіне айналмай келеді. Оқырманға ұсынылып отырған томда түрлі қорлардан, ел аузынан алынып, алғаш рет айналымға қосылып отырған үлгілер аз емес. Басылымды әзірлеу барысында жұмбақтардың көп варианттық нұсқаларын да қамтуға тырыстық. Топтамада мәтіндерді неғұрлым толығырақ қамту мақсаты қойылғандықтан, екі шешімі бар жұмбақтарды әдейі енгіздік. Күні бүгінге дейін жұмбақ топтамаларын құрастырушы-

лар мәтіндерді мазмұнына карай тақырыптарға бөліп беруді,

не мәтіннің басқы жолындағы бірінші сөзін бағдарда ұстап, әліпбилік тәсілмен жүйелеу тәсілін қолданып келеді. Бұл кітапта мәтіндер алдыңғы тәсіл, яғни тақырып бойынша топтастырылды.

Жұмбақ даярлау барысында топтамасын халыктык жұмбақтардың авторлы дүниелермен біте қайнасып, кейде араласып жататыны қосымша қиындық туғызды. Өйткені бұрынғы жұмбақ топтамасына кірген не ел аузынан хатқа түскен кейбір мәтіндерді қазіргі ақындардың жинақтарынан кездестіруге болады. Бұның себебін екі жақты қарау керек. Біріншісі, халық аузында айтылып келе жатқан жұмбақтарды ақындардың иемденуі; екіншісі, авторлы жұмбақтардың ел арасында жатталып, айтылып жүруі. Айтушы жұмбақты жадына ұстағанымен оның авторына мән беріп жатпайды. Әдеби жұмбақтардың ұжым иелігіне көшуі — көз алдымызда жүріп жатқан процесс. Сондықтан кейбір жұмбақтың халықтыкі, не белгілі ақындыкі екенін тап басып, үзілді-кесілді шек қоя ажырату оңайға соқпайды.

Жұмбақтың әр алуан жанрлармен астаса келіп, аралық жанр түзетін мазмұндық-түрлік құрамын жан-жақты көрсету үшін байлауы мен шешімі де өлең түрінде келетін мәтіндер және халықтық айтыс жұмбақтар жеке топтастырылды, әрі «қара сөз жұмбақтар» деген тақырыппен логикалық қисындағы, есеп жұмбақтар да қосылды.

Ұсынылып отырған томда қазақ жұмбақтары толыққанды сипатта жинақталып, ғылыми талапқа сай тұңғыш рет дайындалды. Томға енген жұмбақтардың саны — екі мыңнан астам.

Том соңында берілген ғылыми қосымшаларда жұмбақтарға жазылған түсініктемелер, мәтіндерде кездесетін тарихи

тұлғалар туралы түсініктер, жер-су атауларына сипаттамалар, жұмбақты айтушылар мен жинаушылар туралы мәліметтер, пайдаланылған әдебиеттер тізімі, том туралы орыс және ағылшын тілдеріндегі қысқаша мазмұндама қамтылған.

Томға енген мәтіндер М.О.Әуезов атындағы Әдебиет және өнер институтының және Орталық ғылыми кітапхананың қолжазбалар қорында сақталған түпнұсқалар негізінде дайындалды.

Томның көлемі  $-276$ .т.

# АЛҒЫ СӨЗ

Халық мұрасының үлкен бір мәуелі бұтағы - жұмбақтар. Жұмбақтар телегей-теңіз фольклорлық дүниеліктер арасында ауқымды орны бар, халық болмысымен ежелден біте қайнасып келе жаткан, ұрпақтан-ұрпаққа жалғасып, казіргі уақытта да тарих сахнасынан сыпырылып қалмай, жаңа даму кезеңін бастан өткеріп отырған бағалы жауһарлар санатына жатады.

Әрбір жанрдың алғашқы даму тегі, бастау алатын көзі, оның поэтикалык, өзгеше түр ретінде қалыптасу кезеңдері бар. Жұмбақ бір күнде пайда бола салған құбылыс емес.

Адамдар ертеректе өзін қоршаған табиғат ортаның, сырларының байыбын жете түсінбеген. Осындай дәуірлерден бастау алатын жұмбақ сандаған буынның көркемдік талаптілектеріне жауап беріп, қилы сатылық дамуды бастан өткеріп келе жатқан түр.

Қазақ жұмбағы жайында М.Әуезов, Ә.Марғұлан, М.Әбжанов, Ж.Адамбаева, Н.Оңғарбаева т.б. бағалы ой-тұжырымдар жасайды.

жұмбақтарын қағаз бетіне түсіріп, Қазақ жариялау XIX ғасырдың аяғында басталып, XX ғасыр басында жандан-

ған болса, кейін Кеңес үкіметі тұсында жалғаса түсті.

Ел аралап, жер кезсек, халық аузында жүрген, әлі хатқа түспеген сан алуан жұмбақтарды естиміз. Ұлттық Ғылым академиясының кітапханасында және М.О.Әуезов атындағы Әдебиет және өнер институтының Қолжазба қорында әр кезде халық арасынан жиналған, бірақ көпшілікке бейтаныс жұмбақтар өте көп. Осы аталған материалдарды екшеп, жүйелеп, бұрынғы жинақтарға қосып халық назарына ұсынатын кез жетті.

Жұмбақтың екі жағы бар: бірінші тыңдаушының көз алдында тұратын сурет те, екіншісі — тыңдаушы назарына ұсынылған бір зат, не құбылыс. Осы астарлы бүркемені білу үшін болжалдап, ой жүгірту керек.

Жұмбақтың композициялық құрылымы, әдетте, екі бөлікті болып келеді. Оны қазақ дәстүрінде «жұмбақтың байлауы» және «жұмбақтың шешуі» дейді. Шешуі болмаса — жұмбақ мағынасыз. Әрине, әдейі адамдарды адастыру үшін ойлап табылған әзіл үлгілері де кездеседі.

Әрбір жанрдың пайда болуы кажеттіліктен туындаған, қоғамдық өмірдің мұқтаж талап-тілектеріне орай өрістеп отырған, қоғамдық сұранымға ие болмаған рухани құбылыс дамуын тоқтатқан. Жұмбақтың тәрбиелік уытты қызметі бүгінгі танда да солғын тарта қойған жоқ. Десек те бұрын жұмбақ айтысуға жас-кәрі түгел қатысып белсенділік байқатса, қазір балаларға ғана бағышталған түрге айналған. Жұмбақ жасөспірімдердің дүниетаным көкжиегін кеңейтіп, ойын ұшқырлап, тұспалды сөздің мәнін ұғынуға септігін тигізіп, тапқырлығын шыңдайды.

Жұмбақ қоршаған ортаны, заттарды көркем тілмен бейнелеп, адамдардың әсемдік талғамын оятады. Тыңдаушының сезімін қозғап, сүйсіндіреді де, баурап та алады. Онда карапайым заттардың өзі асқақ поэтикалық толғаныспен бейнеленеді, демек, эстетикалық қызметі де тегеурінді деген сөз. Жұмбақтың тілі қарабайыр тіл емес, образды сөз, одан бір кездердегі халықтың сұлулыққа құштар талғам-түсінігін аңдаймыз. Бір ғана мысал: киіз үй - көшпелі қазақтың қатты қадірлеген, күтіп ұстаған ең бағалы мүлкі. Оның іші-сыртын көз тартардай етіп безендіруге, ою-өрнектермен, кілем-киіздермен, түрлі-

түсті бояулармен сәндендіруге көңіл бөлген. Қазақта киіз үй, оның түрлі бөліктері, жиһаздары туралы жұмбақтар мол. Киіз үйді жай суреттей салмай:

> Бұғы, бұғы ұзын, Бұғыдан да бойы ұзын. Алтын қошқар мүйізі, Аба киік терісі,  $-$

деп ерекшелесе, оның жиналу, құрылу сәттерін:

Қазша қанатын жаяды, Үйрекше мойнын созады. Құсша қонады, -

деп елестетеді. Ал керегені:

Алтынменен аптадым, Куміспенен күптедім. Бірін өрге шығарып, Бірін жерге түптедім, —

деп те сипаттайды.

Киіз үйді бірде айдаһарға балап, «ішіндегі сүйектері бақша-бақша, жарқылдар жалғыз көзі төбесінде» деп суреттесе, енді бірде «ұзын-ұзын әулие, төбесін құрт жеп қойған тұғыр төбе әулие» деп кестелейді. Бұл жұмбақта шаңырақ пен уық тұспалданған. Енді бірде киіз үйдегі уық санының отыз болатындығы — отыз омыртқа, керегесі — қырық қабырға, шаңырағы - ауыз омыртқа деген тамаша ауыстырулармен меңзеледі.

Осылайша, тұрмыстағы мүлік-заттарды жарастықта бейнелеуді мақсат еткен.

Жұмбақта байламының қасиеттері, қимылы, жеке бөліктері басқа бір құбылыспен салыстырыла отырып сипатталады. Адам айналасындағы, әлемдегі шексіз құбылыстар мен заттарды бір-бірімен салыстыру арқылы таниды, салыстыратын нәрселердің жеке жақтары мен қасиеттерінің аралығындағы заңды байланысты табады.

Жұмбақ кейде бір затты, не құбылысты ғана нысанаға алу-

мен шектелсе, кейде бірнеше нысананы арқау етуі мүмкін. М.Әуезов атап өткендей: «Жұмбақтың көп кездесетін тағы бір ерекшелігі - заты шағын нәрселерді қосарлап, парлап айту. Қол мен аяқ, қыс пен жаз, күн мен түн, күн мен ай деген сияқты».

Бұл құбылыстар өзара ұқсас, тектес, ортақ қасиеттері бар немесе қызметі жағынан бірдей болады. Мысалы:

> Бір бие желіні егіз тапқан, Айғыры туар күні үйірін тапқан.

Бірі ұлпал, ласының бірі жаңқа, Япыр-ай, неткен зерек мұны тапқан.

 $(Ca\overline{0}a, ni\overline{c}n\overline{e}\kappa, ma\overline{u}, \overline{\kappa}y\overline{p}m)$ 

Бір зат не құбылыстың жеке бөліктерін санамалап өтеді. Киіз үй хақындағы жұмбақтар осы сөзіміздің айғағы:

> Әлім, шәлім, Екі байдың қызы екі ханым, Төрт жеңгесі бар екен, Қызмет қылған немересі. Буы-буы, буы ұзын, Буынан да қолы ұзын, Абакиік терісі, Алтын қошқар мүйізі.

> > (Бау, құр, екі үзік, төрт туырлық,  $m\mu\partial i\kappa$ , кереге, уық, киіз, шаңырақ)

Мәселен, түйе туралы жұмбақта түйенің өркеші, шудасы, құйрығы, төрт аяғы, құмалақ тастауына дейін сөз болады.

Мәтіндегі сипаттамадан тұспалды құбылысты таба қою әрдайым оңайға соқпайды, жұмбақ байламын оның логикалық қалыптарын жіті ұғынып меңгерген адам сипаттама көмегімен сезініп, тез көз алдына келтіреді. Жан-жақты білімді, дүниетанымы, ой-өрісі кең, ұшқыр адам кез келген жұмбақты жеп-жеңіл шеше алмауы мүмкін, өйткені оған да белгілі дәрежеде дайындық, дағды керек-ті. Ести, тыңдай келе адам жұмбақтың логикалық қалып түрлерін меңгереді, оны шешуге машық калыптасады. Соны логикалық қалып түріндегі жұмбақты шешуде адамның ойы әр саққа жүгіріп, іркіліп калатыны да сондықтан.

Жұмбақтарда құбылыстың негізінен жанды-жансыздығы, адам не хайуан екендігі, кеңістіктегі орны мен мекені, ауыр не жеңіл қасиеттері нұсқалады.

Жұмбақта заттың түр-түсі, көлемі, қасиеті ауызға алынумен қатар, оның атқаратын қызметі немесе қимыл-әрекеті тілге тиек етіледі. Самаурын турасындағы жұмбақтардағы:

«Халықты айналдырып жиып алып, ол ердің бергеніне жұрт қанады»; «Бір адамды қинайды, көп адамды сыйлайды»; «Үлкен-кіші жиналса, отырады қасында»; «Ішіндегі қазинасы сол сары алтын, жақсылар бөліп алады бәрі болып», «Өзіне көп адамды асық қылған»; «Хан да жақсы көріп отырады қасында» деген жолдар оның адамдар арасындағы қызметін паш еткендей. Бұл жұмбақтар жай айтыла салмай нақышпен, жан беріле суреттеледі. Самаурын адамға ұқсатылып, ер адам, келіншек, ақ сәлделі қожалар кейпіне енеді, оған бөрік, тақия, камзол кигізеді, екі иініне екі үкі тағады, самаурын сары айғыр, алтын сандық не жәндікке ұқсатылады.

Бір зат қаншалықты көп жұмбақтардың өзегіне айналса, әр жұмбақта нысана алуан түрлі өрнекпен бейнеленіп, алуан белгілері төбе көрсетеді. Оның себебін адам танымының шексіз мүмкіндігінен іздеу мақұл, айналадағы құбылыстар мен заттардың қасиеттері ұшан-теңіз, адамның ой-өрісі кеңейген сайын әр құбылыстың бұрын байқалмаған сыр құпиялары ашылып, ол жайлы мағлұматтары мен түсінік шеңбері кеңейе түспек. Демек, құбылыстардың қыр-сыры неғұрлым көп болса, соғұрлым жұмбақталу ықтималдығы мол. Жұмбақшыға биік ой-өремен бірге титімдейге дейінгіні қалт жібермей, дәл көретін байқағыштық керек.

Жұмбақ өзі тұспалдаған заттың барлық қасиетін толық қамтып, тұтас кескіндей алмайды. Жасырушы байламның бес саусағындай білетін сан қасиеттер мен ерекшеліктерінің ішінен өзі қажет, маңызды, мәнді дегенін таңдап, талғап алады. Осы тұста байлам мен образдың сәйкестігі, бірін-бірі ауыстыра алатындай үйлесімділігі, логикалық қисындығы, көркемдік сипаты ескеріледі. Жұмбақ - таным құралы, бір құбылысты түрлендіре құбылту арқылы әр тарап, сан қырынан тануға бо-

лады. Байламның қасиетін суреттеуде адамның барлық сезім мүшелері ат салысады, өйткені адам айнала болмыспен сезім мүшелерінің жәрдемімен қатынасқа түседі, көру, есту, иіскеу, дәм тату көмегімен бір заттың екінші затқа ұқсас, дара қасиеттерін ажыратады. Жұмбақта көру сезімі арқылы білінген нысананың тұрпаты, көлемі, түр-түсі, кеңістіктегі орны, қимыл-әрекеті көрінсе, басқа сезім мүшелері арқылы қабылданған дыбыс шығару, ащы, тәтті, қышқыл дәмдері,

жақсы, жаман иістері, ыстық, суық, ауыр, жеңіл, қатты, жұмсақ секілді толып жатқан белгілері мен мұндалайды. Бірде жұмбақтар құбылыстардың сыртқы көзге көрініп, не сезілетін қасиетін айтудан қашқақтап, тек ойлауға, қисынға негізделген қасиеттерін арқау етеді.

Кейде жұмбақ шешуінің нақты белгісі тым елеусіз болып, абстракциялық логикамен ғана емеурін сәттері бар.

Мысалы:

Алпыс аттың етін жер, Жілігін шақпай майын ішер. (Алты ай қыс)

Жұмбақ ұлттық болмыс, дүниетаным, менталитеттен бастау алатын кұбылыс болғандықтан, оның кейбір үлгілерінің басқа этнос өкілдеріне түсініксіз, кілтін таптырмайтын, құпиясын ашпайтын құлып болып қалуына таңданбаймыз.

Бұдан шығатын қорытынды: бағзы жұмбақтардың шешуін табу үшін сол халықтың әдет-ғұрпын, салт-санасын да жақсы білу қажеттілігі.

Жұмбақтың нақышты да айшықты образдарына, алмастыруларына арқау болатын нәрселер - адамдардың күнделікті тұтынып, қолмен ұстап жүретін заттары, айналасында байқап жүрген құбылыстары. Халықтық жұмбақтарымызда қазіргі жас ұрпақ үшін беймәлім, ескілікті этнографиялық айғақтар да қылаң береді.

Мысалы:

Ашамайын арта салдым, Айыл жібін тарта салдым,  $-$ 

дегендегі «ашамай» — сиырға салынатын ер. Не шыбынды «қарқаралы қара құс» деген бейнелі жолдармен кестелейді. Қарқара — қыздың сәукеле тәрізді бас киімдерінің сәндік үшін қадалатын құс қауырсыны.

Сондай-ақ көшті кие тұтқан қазақ шаңырақ артылған түйенің үстіне бірнеше шоқ қауырсыннан жасалған қарқара орнататын болған. Ондай көшті «қарқаралы көш» деп, салтанат тұтқан. Қарқара деген құстың да аты. Демек, жоғарыда аталған

образдың қазіргі оқырманға бейтаныс этнографиялық астары бар.

> Сандығымның ішінде сақам бар, Бүк екенін, шік екенін білмеймін, —

деген жұмбақта әйелдің ішіндегі баланы меңзеп отыр. Мұндағы «бүк» және «шік» сөздері ұлттық асық ойындарымыздан туындаған атаулар. Жұмбақ байлауында «бүк», «шік» деп ұл не қыз екенін емеурін еткен.

Әрбір жұмбақ — өз дәуірінің жемісі. Оларда сол дәуірдің болмысы сәулеленеді, сол уақыттың шындығы бейнеленеді, осылайша, жұмбақтар адамдардың шаруашылық, тіршілік тынысынан, тұрмыс халінен мағлұматтарды жайып салады.

Мәселен:

Үй артында бір дуан, Бір ұлы бар ханға дуан, Қырық сегіз қызы бар, Бәрі жуан, —

деген жұмбақтан Ресей патшалығы даламызда жүргізғен отаршылдық нәтижесінде пайда болған әкімшілік жүйенің таңбасы сезіледі. Дуан - аймақ, облыс деген мағынада, қазіргі оқырманға жат архаизм.

Жұмбақтар көшпелі тарихты, жағдаяттарды суреттеуді етпейді, да баяндамайды, оқиғаларды мақсат тек адам айналасындағы зат-құбылыстарды тілге тиек етеді, олардан образдарға нақыш боларлықтай өрнектер табады. Жұмбақтардың қоршаған орта құбылыстарының, объектілерінің жеке бөліктеріне назар аударатынын байқаймыз. Мәселен, адамның

дене мүшелерінен құлақ, мұрын, ауыздан басталып, айтылмайтын дүние қалмайды. Жұмбақтың тақырыптық аясы өте кең. Кейінгі кезде дәстүрлі тақырыптардың арнасы оқу-білімді, ғылым мен техника жаңалықтарын өзек еткен жұмбақтармен толыға түсті. заттарды сипаттаумен шектелмей, кубылыс Жұмбақ тек қозғалыстарды да көрсетеді.

Ескі кезеңдерде жұмбақтардың дені көшпелі өмір, қазақтың байырғы, төл кәсібі — мал шаруашылығына қатысты объектілерді көбірек қаузап, өзек етті. Жаңа дәуірде жұмбақ жаңа зат, құбылыстарды бейнелеуде елгезектік танытты, бұрынғы қорымыз отарба, ұшақ, ғарыш т.б. туралы жұмбақтармен байыды. Адам танымының кеңеюімен байланысты құбылыстардың ғылым арқылы айқындалған қасиеттерін суреттеу де өріс алды, мәселен, жер туралы жұмбақтарда оның домалақтығы, қозғалатындығы тұспалданатын болды.

Абстрактілі құбылыстар туралы жұмбақтар сирек. Оның себебі жұмбақтың дәлдікті, дәйектілікті калайтындығынан, жанр дерексіз, бұлдыр қасиетті құбылыстардан әдейі қашып, керісінше, қолға ұстарлықтай, көзге көрінердей нақты белгісі бар заттарды бейнелеуге үйір. Абстракцияға негізделген жұмбақтар адамның ойлау жүйесі марқая биіктеп, дамыған кезеңдерде дүниеге келген.

Жұмбақтың айтылатын жері - көбіне ойын-сауық үсті, той-думан, ол шілдехана кезінде көңіл көтерудің, сейілдеудің құралы болған. Бұрын магиялық, ғұрыптық-діни нанымды білдірсе, кейін мұндай сипатынан айрылған.

Жұмбақты дұрыс шешпеген кісілерді көпшілік күлкіге айналдыра отырып, намысына тиіп, қалайда сайысқа даяр болуға, есесін жібермеуге үйретеді. Қиын-қыстау жерде абыржып, ыңғайсыз жағдайларға түсіп, тәлкекке ұшырамас үшін жұмбақтың образдық өрнегіне, айтар тұспалына ойлы көзбен қарауға, тапқырлық пен сергектік танытуды жүктейді.

Қазақ халқы жұмбақты адамдардың білім шарқын, парасатын байқататын үлкен өнер деп есептеген. Сондықтан жар таңдаған қыздар, ақындар ғана емес, ел ішіндегі шешен, би тағы басқа данагөй, қадірменді адамдардың бір-біріне жұмбақ жолдап, ақыл-ой сынасып, білім жарыстырып, таным салыстыра-

тын да жарасымды өнегесі болған. Өзінің бастау көзін, өсіп-өркендеу жолын фольклор қойнауынан алатын жұмбақ бүгінде жазба әдебиетімізде жалғастық тауып отыр. Жазба әдебиетіміздің көрнекті өкілдері — Абай, Шәкәрім, Сұлтанмахмұт т.б. жұмбақ жанрларында қалам тартты.

Қазіргідей заманда көптеген фольклорлық жанрлар өмірден ығысып, біржола өшіп жатқанда жұмбақ өміршеңдік танытуда. Дегенмен мәні біршама өзгеріп, басқаша оң сипатта ғұмыр кешіп отыр. Әуелде халықтық жұмбақтар ауызша туып, ауызша таралып, сақталып келсе, енді оқырман жұмбақтармен кітап, газет-журнал беттерінде қауышады. Бұрынғыдай фольклорлық жұмбақтар үздіксіз дамып, ұдайы тоқтаусыз жаңа нұсқалар туып жатыр деп айту қиын. Өйткені ертеректе ересектер өзара сынасатын болса, осы бір жарасымды дәстүр ұмытылып бара жатыр. Жастар түрлі жиын-отырыстарында, сауық кештерінде жұмбақты сирек айтатын болып жүр.

Қазіргі уақытта ересектер жұмбақты балаларға бағыштап айтады. Демек жұмбақ тәрбиелік мүддеге толықтай бағындырылған жанрға айналған. Жасөспірімдер қиял-ғажайып әлеміндей ертегіні, қимыл-әрекет қажет етер ойынды жан дүниесімен қандай сүйсе, жұмбақты соншалықты ұнатады.

Аталған жанрда белгілі бір өлеңдік қалып сақталмайды. Оның ырғақтық-ұйқастық құрылымы сан түрлі өрнектеледі. Олардың ішінде төрт аяғын тең басқан өлең түріндегі үлгілермен қатар, қарапайым қара сөзбен келетіндері аз емес. Жұмбақ жанрына тән басты ерекшелік - көлемі шағын, құрылымы жағынан жұп-жұмыр, шымыр болып, аз сөзбен көп нәрсені айта білуге бейімділігі. Кейде образбен өрілген кішкене ғана ұғымды білдіретін сөйлем, не сөз тіркесі түрінде кездеседі. Осы жағынан алып қарағанда мақал-мәтелге қатты ұқсайды. Жұмбақ ішіндегі ассонанс пен аллитерация қатарласа, кабаттаса орналасып, методикалық негіз жасайды, әуезділікке, саздылықка жол ашады, әрі ойнақылық, жеңіл серпін туғызады. Мұндай дыбыстық үндестіктер жол ішінде де ұшырасады.

Жұмбақтың көркемдігі жайында сөз қозғаған ғалымдардың дені оның ең басты поэтикалық құралы ауыстыру.

(метафора) деп түйеді. Жұмбақ байламының бөлек, оқшау тұратын, оның өзіне ғана тән, өзгелерде қайталанбас қасиетін тайға таңба басқандай етіп ұсыну ауыстыруға тәуелді. Ауыс-

тыру құбылысты даралап, оның басқа құбылыстарда жоқ белгісін көрсетуі қажет. Жұмбақта тұспал дап-дайын, ап-айқын күйінде көрінбей, емеурінмен елес береді. Міне, ауыстырудың дәнекерлік қызметі осы тұста. Ауыстыру арқылы байламның сыңар бейнесі сомдалады, оның бейнесі басқа құбылысқа көшіріледі. Яки ол тұспал мен байламның арасын байланыстыратын «көпір» тәрізді міндет атқарады. Ауыстыруға түсер салмақ - тұспал заттың ішкі, не сыртқы қасиетін тыңдарман құлағына жеткізу, көзіне елестету.

Ауыстыруға арқау болған сөздер жай ғана алына салынған баламалар емес, өмірден алынған нақтылы әсерлер, тәжірибелерге сүйеніп, екі нәрсе, құбылыстардың ұқсастығын айқын аңдап байқаудың нәтижесінде дүниеге келген.

Жұмбақтың тілдік өрнектерінде халықтың тарихи-қоғамдық өміріндегі, тұрмыс-тіршілігіндегі өзгешеліктерді танытатын, солардан туындаған нақыш-өрнектер, ауыстырулар өте мол. Көбіне көзбен көріп, қолмен ұсталған, тұтылған заттар ауыстыруларға желі болады. Ауыстыруларға ұйытқы, тірек сөздер алуан түрлі, олар сан саналы табиғат құбылыстарына, тұрмыс пен шаруашылық, әдет-ғұрып қоғамдық қатынастарға байланысты лексиканы қамтиды. Желілік өзекті бейне ретінде көрінетін аңдар мен құстар дүниесіне қатысты атаулар да қисапсыз. Оларға аспан әлемі, өсімдік дүниесі, табиғаттың мыңдаған құбылыстары арқау болады. Мәселен, жануарлардан қоян — айнаға, ақ аю — түтінге, есек — арыстанға, ақ күшік түкірікке ұқсатылады. Өсімдіктерге байланысты туындаған ауыстырулар кем ұшырасқанымен, айрықша суреттілікке ие. Қырғауылды «бір топ жыңғыл ішіндегі бір жапырақ қызыл гүл» деп емеурінмен сездіру - сәтімен табылған образ. Немесе жылды бәйтерекке балап, оның жапырақтарының саны арқылы он екі ай, күн, ай, түнді пернелеп жеткізуде кандай жарасымдылық бар десеңізші.

Төмендегі жұмбақтың көркемдігі, адам сезіміне тигізер әсері де күшті.

> Дүниеде бір қарбыз бар солмайтұғын, Жаз иіріп, қыста үсіп тоңбайтұғын. Жаһанның жерін, суын, жәндіктерін, Іші кең бәрін салса толмайтұғын.

Жұмбақ нысанаға алған аспан мен көк әлемін ғажайып алып қарбыз күйінде әсерлеп беріп отыр.

Ауыстыруларға діңгек болатын заттар мен құбылыс атаулары өте көп: олардың кейбіреулері жұмбақ мәтіндерінде үнемі, тұрақты қолданылса, екіншілері арагідік ұшырасады.

Салыстырулардың молдығы - халық қиялының сергектігін, аңғарымпаздығын танытады, ойының ұшқырлығын мәлімдейді. Әр тараптағы құбылыстардың арасынан ұқсастық тауып, оларды теңестіру нәтижесінде пайда болған ишара тыңдаушының ой сезімін қозғайды, көңіліне ұялап, ассоциация туғызады.

Қазақ жұмбақтарының ішінде адам, оның дене мүшелерін өзек еткен жұмбақтар көп. Адам бірде бәйтерекке, тауға салыстырылады. Адамның дене мүшелерін араб әліпбиіндегі оның белгілеріне ұқсатылуы да қызғылықты:

> Бір «әліп» мұнарадай көрім керген, Екі «мәт», екі «сәкин» оған ерген. Болғанда «иа» ден камал, нұрдан гауһар Болады данышпандық мұны білген.

 $(A\partial a\mathcal{M}, \kappa\Theta\mathcal{B}, \mathcal{H}ac, \kappa\mathcal{K}ic$  кулак)

Бұл жұмбақ Қытай қазақтарының арасынан жазылып алынған. Қытай қазақтарының күні бүгінге дейін араб әліпбиін қолданып отырғаны мәлім.

Әліп, яки «алиф» — араб әліпбиінің алғашқы әрпі, ұзын таяқша түрінде оған адам ұқсатылады, мәт, яки «мадда» — сөз басы мен сөз ортасында екі алиф қатар келгенде қойылатын белгі, көзге баланған, сәкин — «сукун» екі дауыссыз арасында дауысты дыбыс болмаса, бірінші дауыссыздың үстіне «сукун» қойылады. «Сукун» көзден аққан жасқа, арабтың «иа» әрпі құлақка теңестіріледі.

Кейде жұмбақ қалыпты өмірді әсерлеп, асқақтатып бейнелеуі мүмкін. Тұрмыстағы қарапайым жай заттардың өздері де көркем, әдемі, жанды суреттеледі. Жұмбақтың тілі сөзге қанат бітіретін нақысты, бейнелі тіл.

Халық әдебиетінде жиі ұшырасатын айқындау алтынға байланысты. Қазақ жұмбақтарында «алтын» айқындауы әсерлілік үшін заттың, не құбылыстың ерекше касиетін аңғарту мақсатында жұмсалады. «Алтын» сөзі күнге байланысты жұмбақтарда «алтын бесік», «алтын бәкі», «алтын алма» деген тіркестердің құрамында келіп, күннің нұрлы, шашақты түсін бейнелейді.

Айдын көлде алтын тас, Ау салса да алынбас,  $-$ 

 $2 - 298*$ 

деген жұмбақта «алтын» деген айқындау тістің саф таза, жарқыраған түсін елестету үшін алынған.

Метафора кейде кейіптеу түрінде бой көрсетеді. Жұмбақ табиғат құбылыстарын құдды тірі адамдай суреттеп, оған жан бітіруге бейім. Жұмбақ неғұрлым қиын болса, оны шешу де соғұрлым күрделі. Осыны күрделендіру мақсатымен көбіне жанды зат болса, оны жансыз затқа теңестіріп айтады. Керісінше, жансыз затты жанды затқа балап, соның қасиеттерін дарыта бейнелейді.

Қазақ жұмбақтарында тек табиғат құбылыстары ғана емес, сонымен бірге тұрмыстағы заттар, шаруа құралдарына қызыққызық қимылдар жасатып, тың шырай беру мәнері өрістеген. Жұмбақ жансызды қимылдатып қана қоймайды, сонымен бірге сөйлетеді де. Кейбір заттар адамша сөйлеп, адамша ойлайды, хатты «аяғы жоқ жүреді, аузы жоқ сөйлейді» деп астарлап сөйлеу — осы ойымызға айғақ.

Жұмбақта адам ойына келмейтін оқыс, шындықтан шалғай құбылыстарды бейнелеп көрсете беру қалыпты машық болып табылады. Осылайша, тыңдаушыны жауапты тап басудан адастырады.

Мысалы, найзағай туралы:

Әуеден күбі түсті, Күбінің түбі түсті, —

деген жұмбақты алайық.

түсуі — өмірде болмайтын, Әрине, аспаннан күбінің қисынсыз, адам сенбейтін сурет. Оқыс сурет адамды бейжай қалдырмайды, шешуін іздеп, басын қатыруға жетелейді. Не-

Mece:

Қырымда бір құдық бар суы батпан, Сол суы шілде күні мұз боп қатқан. Сіресіп бауырдай боп қатқан мұздың Бетіне бетегесі шығып жатқан, -

образды шумақтағы жолдар, күрделі деген ауыстыру тыңдаушыға ой салмай қоймайды. Қырым - жер аты, казақтың дәстүрлі фольклорында ежелден бар бір кездегі тарихи жағдаяттарды, Алтын Орда, Ноғайлы дәуірлерін еске түсіретін атау. Қырымдағы құдық ауызға алынады, алайда оның суының шілде күні, жаздың ыстығында мұз боп қатуы кісіні иландырмайды, десек те тындаушыны селт еткізеді, ойқиялын әр тарапқа жүгіртеді. Образды ой одан әрі үстемелене, еселене түседі. Сіресіп қатқан мұздың бетіне бетегесі шығып жатуы қалай? Жұмбақтың шешуі күнде ішіп жүрген айранымыз. Алайда оның шешуін табуға ойы ұшқыр болмаса, кез келген кісінің зердесі жете қоймайды. Жұмбақ әлгіндей оқыс сурет, парадокстарға әдейі ұрынады.

Жұмбақта құбылтудың бір түрі әсірелеу, яки гиперболаны кездестіреміз. Әсірелеу дегеніміз - ойды көркем, бейнелі жеткізу үшін бір затты немесе құбылысты әдеттегісінен гөрі үлкейтіп, асқақтата, әсерлеп беру тәсілі:

> Алып соғып арс етті, Даусы Самарқанға жетті, —

дегендегі «алып» - мылтық, оның даусының құлақ жарардай қаттылығымен бір қиырдағы Самарқанға жетеді деу адам сенгісіз, тек әсерлік үшін алынған. Екінші бір жұмбақта мылтықтың даусын былайша ұлғайтып суреттейді:

> Қара күшігім қаңқ етті, Даусы Бұқараға жетті.

Hemece:

Шешесі мәсісін кигенше,

#### Қызы Мәскеуге барып калды,  $-$

деген жұмбақта түтіннің жылдам қозғалысы ақылға сыймайтын шамада бейнеленген. Осылайша ұлғайту арқылы тыңдаушыны оқыс сурет, образбен елең еткізуді, көңілін аудартуды мақсат етеді.

Қазақ жұмбақтарының көркемдігін сипаттайтын және бір қасиеті — формулалық қайталама жолдардың, тұрақты образ жолдардың молдығы. Әлгіндей дайын машық, жаттамалы жолдар жұмбақтың ауызша туу табиғатымен байланысты, олар қолма-қол суырып айтуға мүмкіндік туғызады. Енді осындай көп қайталанып келетін ұйтқы образдардың кейбіреулеріне тоқталып өтелік. Сондай тұрақты ауыстыру – құдық. Көшпелі қазақтың тұрмыс-тіршілігі құдықпен байланысты. Құдық дегенде ең алдымен су көз алдымызға тұра қалады, су - тіршілік негізі. «Кішкене құдығымның суы тәтті» — деген жіліктің майын меңзеген. Жұмбақ көлемі шағын болуына қарамастан, тартымды. «Суы тәтті» дегеннің тасасынан жілік майының ерекше дәмділігі аңғарылады, әрі дараланып, әрі шұрайлы беріледі. Дәуіттегі сияны құдық ішіндегі суға балайды:

> Жапанда бір құдық бар суы тәтті, Ішінде бір бәйтерек бек айбатты. Жаралған десең болар қандай шебер, Адамзат не бол десе, сол болыпты.

Дәуіттің сыртқы пішінін, қасиетін құдыққа ұқсатуы байқағыштық, сия - су тәрізді сұйық зат, құдық та сауыт та сұйықты сақтайтын орын, ал құдықтағы бәйтерек үзын қаламның тұспалы. Бұл екеуінің сыртқы тұрпатынан сәйкестік тапқан.

> Жалғанда бір құдық бар суы тәтгі, Қауғасын бес бәйтерек мықтап тартты, —

деп мал саууды құдықтан қауғамен су тартуға салыстыруы шынайы, құдық суы да, сүт те - сұйық, екеуі де тәтті, құдық иініп тұрған мал, су тартатын қауға — сүт құятын шелек, ал бес бәйтерек — сүт сауған бес саусақты елестетеді. Бірнеше ауыс-

тырулар тізбектесе келіп күрделі ауыстыруға айналған. Жұмыртқаны құдыққа ұқсатып, оның ішіндегі уызын суға балағанда да уыз бен судың сұйық екендігіне негізделеді.

> Бір құдықтың екі алуан суы барды, Қайнатса оның суы мұз болады.

Жұмбақ парадокс тәсіліне жүгінген. Құдық суының екі алуан болуы логикалық тұрғыдан қисынға томпақтау, адам-

ды таң тамашаға қалдыратын оқыс көрініс, осынысымен ойға жетелейді.

> Бір тастың қақбасында құдығы бар, Құдықтың айналасы бәрі де жар, —

деп білте шаммен құдықтың сыртқы пішінінен ұқсастық іздейді. Жоғарғы мысалдар жұмбақтың тұрақты ауыстыруларды сан құбылтып, тосын мағына беріп қолданатындығын көрсетеді. Жұмбақтағы бүркеме зат адамның күнделікті өмірден көріпбіліп жүрген заттарымен ұқсатылғанда тартымды, әсерлі бола түспек. Құдық бақташылық кәсіппен шұғылдану, еңбек әрекеті, тұрмыс қажеттілігі арқасында қазаққа етене жақындығымен жұмбақтың ұдайы ауыстырылуына өзек болған.

Дария - казақ жұмбақтарында белсенділік танытқан образ. Дария деп ағып жатқан үлкен ағынды су, өзенді атайды. Сондықтан қазан ішіндегі сорпаны - дарияға, пісіп жатқан етті дарияда жүзген жайынға теңеуі нанымды, ауыстырулар кішірейту, яки литота тәсілімен берілген.

Дария - тоқтаусыз қозғалыс үстіндегі сұйық, сол себепті жұмбақ диірменге салынып, содан тоқтаусыз ақ ұн болып шығып жатқан бидайды дарияға теңеуінде қисын бар. Дария сөзі жұмбақ мәтіндерінде өзінің нақты мағынасына қосымша ұғым-түсініктер жамап алады.

> Дүниеде бір дария беті қатқан, Бетіне бетегесі шығып жатқан. Қараса, сол құдыққа көз жетпейді, Құр қалмас сол құдықтың суын татқан.

Бұл жерде дария — шетсіздіктің өлшемі. Жұмбақ оқу, білім алуды жасырып отыр. Оку-білім іздеу «инемен құдық қазғандай» тынымсыз еңбектенуді тілейді, соңына түскен адамға ұшы-қиыры жеткізбейтін шексіз, сарқылмас қазына, мұнда байламның ішкі мәнін айтпақ. Жұмбақтың кең, шетсіздікті оқу-білімнің соңына түсудің киындығымен қиюластыру көркемдік ассоциация.

Дария арқылы меңзелген оку-білімнің ауырлық ұғымы келесі жолдағы құдық ауыстыруымен толықтырылады, екі образ бір-біріне сәуле шашып, тізе қосып мазмұнды ашады. Құдық түбіне қарасақ, көз жетпейді, демек, түпсіз терең, оқудың түбі шыңырау, оны қазған адам тұңғиығына жетпейді, осы екі құбылыс көркемдік ассоциация жолымен тоқайласқан. Құдық дегенде оның суы болатыны айтпаса да түсінікті, бірақ жұмбақта су ауызға алынбаған, эллипсис тәсілімен тасталып кеткен. «Құдықтың дәмін тату» — оқу-білімге бет қоюдың, рухани жетілудің ишарасы. Кеңестіктің көлденең алғандағы шексіздігі - дария, тігінен алғанда тереңдігі құдық ауыстыруларымен нұсқалған. Дария, кұдық ауыстырулары мәнді, мағыналы тұжырымдарды әсерлі жеткізген.

Демек, руханият дүниесіне қатысты абстрактілі, дерексіз ұғым нақты зат-құбылысқа.

(құдық, дария) баланып, көрнекті сипат алады, деректілік күйге енеді, нәтижесінде рухани құбылыс материалдық сипатпен елестейді.

Жұмбақ жан-жағын жалмап, тып-типыл етіп өте шығатын, тілсіз жау өртті жалмауыз, мешкей, адамзатқа залалды айдаhар кейпіне көшіреді. Өртке күйіп, шаруаға қол-аяғы жарамай қалатын адамды:

> Аузына айда hардың түскен елдер Жарамай іске енді деп бара атыр, —

деп суреттейді. Жұмбақ нысананың өзі қалаған, сүйіп, ұнатқан қасиетін дөп басуға ұрымтал образдар іздейді.

Ертегілерде айдаһар аузы ерекше үлкен болып көрсетіледі. Ол оянып кетіп, ысқырып аузын ашқанда, адам болсын, ұшқан құс болсын, мал болсын, аң болсын - бәрі домалап жұтылып Көріктің от шашқан қалпын айнытпай жеткізу кетеді. мақсатымен жұмбақ оны «аузын ашқан айдаһарға» ұқсатады. Қақпанның «иір тілі», қармақтың «жалғыз тілі» - айдаһар тіліне жанастырылуы нанымды. Қақпан мен қармақ өзіне жақындаған, сүйкенген жандыларды айдаһар тәрізді «тірі жібермейді», ажал құштырады. Ертегілердегі айдаһар — көп басты мақұлык, Қайшыны жұмбақ екі басты айдаһарға балайды. Алдына келгенді турап түсетін өткір бәкіні де суреттеуде мифтік ұғымды тірек етеді:

Айдаһар жылан көрдім екі басты, Бір басы бір басынан екі елі асты. Аузына қанша нәрсе түссе дағы Аптығып өз-өзінен жұта алмас-ты.

Нысананың қасиеттерінің толық ашылуы ауыстыруды қыбын тауып ұсынуында. Жұмбақ бәкінің тек кесіп, жеушіге даярлауға көмектесетін қызметін «аптығып өз-өзінен жұта алмас-ты» деп даралайды.

Қазақ жұмбағының шабыттана, кең камтып кестелеген тақырыбы — аспан әлемі, күн, ай, жұлдыз, найзағай т.б. Әсіресе ай бейнесі жан-жақтан, әр тараптан жарқырай ашылып, алуан ауыстырулардың өзегіне айналған. Нақтылай айтсақ, жарты күлше, ақтоқым, ақ үйрек, түйір қалам, кепкен бауыр, жарты нан, дуадақ, тайдың ізі, бір қалашт.б.

Жұмбақтың айды «күндіз жатып, түнде шығар айдаһардай» деп бедерлеуі де әсерлі, бағалы айқындауларға артылар жүк тұспалды нысананың ішкі-сыртқы көріністерін тыңдарманның көз алдына елестетумен шектелмейді, әрі селт еткізер, қиял қозғар, ойды оятардай тегеурінді образ сомдау қоса жүктеледі. Айдаһарға тұрақты ауыстыруы жұмбақ байламдары турасында мәлімет жеткізіп қана қоймай, оны бейнелі, ғажайып суретті етіп кескіндейді.

Жұмбақтағы хайуанаттар дүниесінен алынған үйреншікті образ - құс. Жарғанат пен үкі туралы жұмбақта құс баламасының қолданылуы тегін емес. Осы балама тындаушыға тұспал бейнені құстар әлемінен іздеуге жетелейді. Жарғанатты «ішкен асын жан білмейді, адамға жұмыртқасын көрсетпейді» деп жалпылай нұсқаса, үкінің өзгеше қасиеттерін «тұмсы-

ғы — имек, көрмейді күндіз көзі, шарықтап көкті кезіп, күндіз ұшады» деп қолға ұстатады. Жәндіктерден сары маса мен шыбынды құсқа теңестіруінде де логикалық қисындылық бар. Сары маса мен шыбын да құс тәрізді қанатты, әрі ұшады. Масаның адамзат пен жануарларды шағып тыным бермес қасиетін төмендегідей жолдармен даралайды:

> Барлығы мақұлықтың ығыр болып, Даусын естігендер зыр қағады.

Жансыз заттар мен құралдардан құсқа ұқсатылатындар: қайшы, пароход, телефон, қалам, айна, ұршық, велосипед, киіз үй, атылған оқ, баспа машинасы, түндіктің бауы. Пароход пен атылған оқ қасиеті мен кеңістіктегі орнына қарай құспен ауыстырылған: Пароходтың суда құсша еркін жүзетіні, ал атылған оқтың құсша аспанда зымырап ұшатыны мәлім. Ал аты жоғарыда аталған заттар мен құсқа сыртқы пошымы жағынан ұқсатылып отыр. Киіз үйдің өзін құсқа теңеумен бірге оның шаңырағы мен түндігін де құс бейнесіне ендіреді.

Қазақы тымақты сыртқы түріне қарап құсқа балауында да нанымдылық байқалады:

> Басы жоқ, құста біткен екі қанат, Адамнан қалмаймын деп қылдым талап. Ішінде қанатының екі жіп бар, Не нәрсе бұл айтқаным, тезірек тап.

Бас киімді-тымақты құс кейпінде берудің үлгісін «Кодекс - куманикустен» де оқимыз. Дойбы тастарының тақта үстінде тізіліп қойылуын «бір топ қонған құс» ретінде суреттеуі де шындыққа жанасымды.

Бесік ішінде аяқ және көкірек тұсынан баумен шандып байланған бүлдіршін бала кейпін тебіренерліктей бейнелейді.

> Ағай, ағай, ағай құс, Аяғынан танған құс. Көгей, көгей, көгей құс, Көкірегінен танған құс.

Ағай, көгей - мағынасы жоқ айқындаулар, осы сөздердің үш рет жол соңында құс ауыстыруының еселенуі жұмбақка ырғақтық, өлеңдік әуезін дарытады.

Халық ұғымында жорға жүйріктіктің, алғырлықтың бейнесі, дестіге сөз бермейтін шешенді жорғаға теңестіреді. Жорға деп жылқының төрт аяғын тең салып, ырғатыла, тайпала басқан жайлы жүрісін айтады. Міне, сондықтан түйенің маңмаң басып келе жатқанын «боз жорғаға» теңестіреді. Жорғаның басқа жылқы түрлерінен өзгешеленер тұсы — жүргіштігінде,